**МІНІСТЕРСТВО ОСВІТИ І НАУКИ, МОЛОДІ ТА СПОРТУ УКРАЇНИ ХАРКІВСЬКА НАЦІОНАЛЬНА АКАДЕМІЯ МІСЬКОГО ГОСПОДАРСТВА**

# **МЕТОДИЧНІ ВКАЗІВКИ ДО ВИКОНАННЯ КОНТРОЛЬНОЇ РОБОТИ З КУРСУ**

# ДОСЛІДЖЕННЯ ОПЕРА

*(для студентів галузі знань 0306 «Менеджмент і адміністрування» напряму 6.030601 «Менеджмент» заочної форми навчання)*

> **ХАРКІВ ХНАМГ 2012**

Методичні вказівки до виконання контрольної роботи з курсу «Дослідження операцій» (для студентів галузі знань 0306 «Менеджмент і адміністрування» напряму 6.030601 «Менеджмент» заочної форми навчання) / Харк. нац. акад. міськ. госп-ва; уклад.: Т. Б. Воронкова, О. О. Воронков. – Х.: ХНАМГ, 2012. - 22 с.

Укладачі : ст. викл. Т. Б. Воронкова, ст. викл. О. О. Воронков

Рекомендовано кафедрою економіки підприємств міського господарства, протокол № 12 від 07.06.12 р.

#### **ВСТУП**

Вивчення дисципліни «Дослідження операцій» передбачено освітньопрофесійною програмою підготовки бакалавра за напрямом «Менеджмент і адміністрування». Зміст дисципліни ґрунтується на необхідності підготовки фахівців, які мають теоретичну базу та практичні навички з використання математичних методів обґрунтування рішень в управлінні економічними системами.

У процесі вивчення дисципліни «Дослідження операцій» студент повинен виконати контрольну роботу, яка полягає у розв'язанні задачі на тему «Лінійне програмування». Пропонована задача є транспортною задачею.

У методичних вказівках наведено основні теоретичні положення і розглянуті на прикладах етапи розв'язання транспортної задачі.

Номер варіанта контрольної роботи треба обирати за двома останніми цифрами номера залікової книжки студента. Усього варіантів - 25. Якщо дві останні цифри залікової книжки перевищують число 25, то номер варіанта визначають шляхом віднімання числа 25, 50 або 75. Наприклад, номеру залікової книжки, що закінчується цифрами 84, відповідає варіант 9. Контрольну роботу треба виконати в термін, призначений навчальним графіком. У кінці роботи необхідно навести літературу, якою студент користувався під час розв'язання завдання.

На титульному аркуші треба чітко написати назву дисципліни, варіант завдання, прізвище, ім'я та по батькові студента, вказати курс, спеціальність і факультет.

#### **ЗАГАЛЬНІ ВІДОМОСТІ**

Нехай є m пунктів відправлення (постачальників)  $A_1, A_2... A_m$ , в яких знаходиться однорідна продукція в кількостях  $a_1$ ,  $a_2...a_m$  відповідно. Нехай є n пунктів призначення (споживачів)  $B_1, B_2..., B_n$ , яким потрібна ця продукція відповідно в кількостях b<sub>1</sub>, b<sub>2</sub>,...,b<sub>n</sub>. Відомі с<sub>ії</sub> - витрати на перевезення одиниці продукції з і-го пункту відправлення до *j*-го пункту призначення. Позначимо х<sub>ij</sub> кількість продукції, яка вивозиться з і-го пункту відправлення в j-й пункт призначення. Завдання полягає в тому, щоб визначити, скільки продукції з кожного пункту відправлення треба вивезти в кожен пункт призначення, щоб сумарні витрати на перевезення були мінімальними.

Всі дані і шукані величини можна розмістити в таблиці 1.

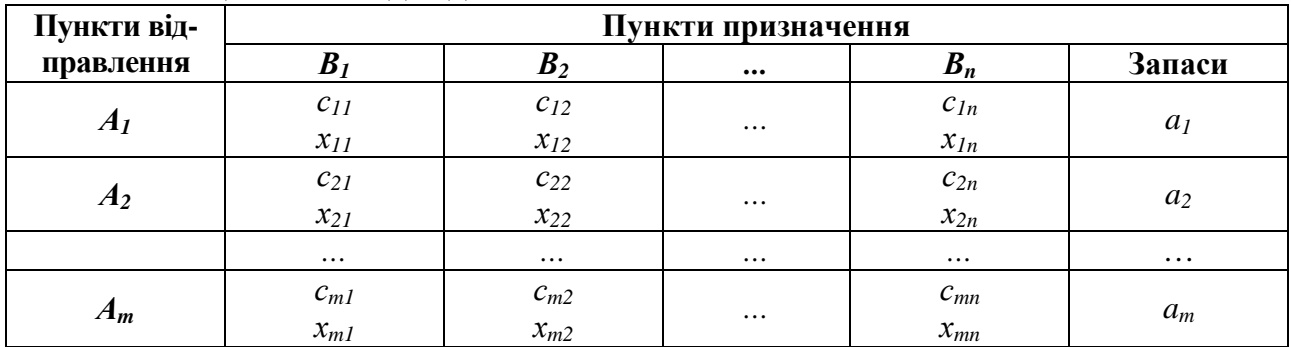

#### **Таблиця 1 – Вихідні дані**

# *Знаходження початкового опорного плану за методом "північно-західного кута " (діагональний метод)*

Метод полягає в тому, що продукція постачальників розподіляється і задовольняються потреби споживачів в тому порядку, в якому записано в таблиці: спочатку розподіляють продукцію першого постачальника А1, прагнучи повністю задовольнити за його рахунок перших записаних в таблиці споживачів  $B_1, B_2, \ldots, B_n$ , наскільки це можливо. Вичерпавши продукцію постачальника  $A_1$ , розподіляють продукцію постачальника А<sub>2</sub> за тим самим принципом: задовольняють потреби наступних споживачів, яких не вдалося задовольнити за рахунок постачальника А1, і так доти, поки не буде розподілено всю продукцію всіх постачальників. Отже, заповнення кліток таблиці починається з крайньої в лівому верхньому кутку клітки, з "північно-західного кута ", і продовжується у напрямі діагоналі таблиці до крайньої клітки в правому нижньому кутку. Розглянемо застосування цього методу на прикладі.

# *Розв'язання прикладів*

**Приклад 1.** З трьох пунктів виробництва потрібно вивезти однорідний продукт в п'ять пунктів споживання. Транспортні витрати і обсяг виробництва представлені в таблиці 2. Знайти початковий опорний план.

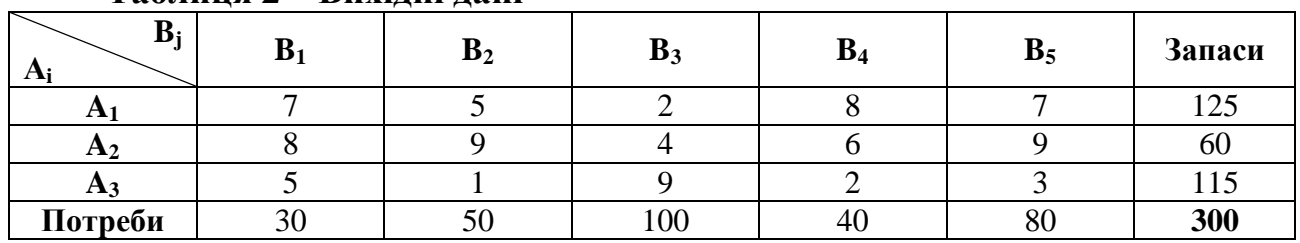

## **Таблиця 2 – Вихідні дані**

### *Розв'язання*

У даному завданні маємо три постачальники та п'ять споживачів. Кількість базисних невідомих дорівнює m+n-1, тобто 7. Заповнимо нову таблицю 3. Запишемо спочатку можливості постачальників і потреби споживачів. Як бачимо, споживачу  $B_1$  потрібно 30 одиниць продукції, постачальник  $A_1$  має 125 одиниць; отже, за рахунок постачальника А<sub>1</sub> можна повністю задовольнити потреби споживача  $B_1$ . Записуємо в клітку  $(1,1)$  найменше з чисел 30 та 125 x11 *=* min(30, 125)=30. Перший стовпець виключаємо з розгляду, тобто в решті кліток цього стовпця проставимо нулі.

У постачальника  $A_1$  залишається ще 125-30 = 95 одиниць. Тепер заповнимо клітку  $(1,2)$ . Споживачу В<sub>2</sub> необхідно 50 одиниць. Отже, за рахунок постачальника А1, в якого залишилося ще 95 одиниць, можна повністю задовольнити потреби споживача  $B_2$ . У клітку (1,2) записуємо найменше з чисел 50 і 95, тобто  $x_{12} = min(50, 95) = 50$ . Другий стовпець виключаємо з розгляду, тобто в решту кліток цього стовпця проставимо нулі. У постачальника А<sub>1</sub> залишається ще 95-50 = 45 одиниць.

Тепер заповнимо клітку (2,3). Споживачу  $B_3$  необхідно ще додати 55 одиниць, постачальник  $A_2$  має 60 одиниць. У клітку (2,3) записуємо найменше з чисел 55 і 60, тобто  $x_{23} = min(55,60) = 55$ . Третій стовпець виключаємо з розгляду, записавши в останній клітці цього стовпця нуль.

В постачальника  $A_2$  залишається ще 60-55 = 5 одиниць. Тепер заповнимо клітку (2,4). Споживачу В<sub>4</sub> потрібно 40 одиниць. Записуємо в клітку (2,4) найменше з чисел 5 і 40, тобто  $x_{24} = min(5,40) = 5$ . Потреби споживача В<sub>4</sub> задоволено частково, залишилася потреба у 40-5 =35 одиницях. Резерви постачальника А<sup>2</sup> вичерпані. Другий рядок виключаємо з розгляду, проставивши в останній клітці цього рядка 0.

Тепер заповнимо клітку (3,4). Споживачу В<sup>4</sup> потрібно додати 35 одиниць, постачальник  $A_3$  має 115 одиниць. У клітку (3,4) записуємо найменше з чисел 35 і 115, тобто  $x_{34} = \min(35,115) = 35$ . У постачальника А<sub>3</sub> залишається 115-35 = 80 одиниць**.**

Заповнимо останню клітку (3,5). Споживачу В<sub>5</sub> потрібно 80 одиниць, тобто  $x_{35}=80.$ 

На цьому процес побудови початкового опорного плану за методом "північно-західного кута " закінчується.

Сформулюємо тепер математичну модель транспортної задачі для будьяких m постачальників та n споживачів: знайти такі значення змінних х<sub>іі</sub>,  $(i=1,m; j = 1,n)$ , які задовольняють обмеження

$$
X_{11} + X_{12} + ... + X_{1n} = a_1
$$
  
\n
$$
X_{21} + X_{22} + ... + X_{2n} = a_2
$$
  
\n
$$
X_{m1} + X_{m2} + ... + X_{mn} = a_m
$$
  
\n
$$
X_{11} + X_{12} + ... + X_{m1} = b_1
$$
  
\n
$$
X_{12} + X_{22} + ... + X_{m2} = b_2
$$
  
\n
$$
X_{1n} + X_{2n} + ... + X_{mn} = b_n
$$
  
\n(1)

(тобто з кожного пункту відправлення повністю вивозиться продукція, і кожен пункт споживання одержує потрібну кількість цієї продукції) і обертають на мінімум цільову функцію

 $L = C_{11}X_{11} + C_{12}X_{12} + ... + C_{1n}X_{1n} + ... + C_{mn}X_{mn}$ 

Ці співвідношення і цільову функцію можна зобразити в компактнішій формі:

$$
L = \sum_{i=1}^{m} \sum_{j=1}^{n} c_{ij} x_{ij} ; \qquad \sum_{i=1}^{m} x_{ij} = b_i ; \qquad j = \overline{1, n} ; \qquad \sum_{j=1}^{n} x_{ij} = a_i \quad i = \overline{1, m} ;
$$

$$
x_{ij} \ge 0; i = \overline{1, m}, j = \overline{1, n} .
$$

Необхідною та достатньою умовою вирішення транспортноїзадачі є умова балансу

$$
\sum_{i=l}^m a_i = \sum_{j=l}^n b_j \enspace .
$$

тобто загальна кількість виробленої продукції дорівнює загальній кількості спожитої.

Кожна транспортна задача розв'язується за тією самою схемою, що і будь-яка задача лінійного програмування за симплексним методом, а саме:

1) знаходять спочатку будь-який базисний невід'ємний розв'язок;

2) перевіряють, чи є знайдений розв'язок оптимальним;

3) якщо знайдений розв'язок не оптимальний, виконують кілька кроків заміни, які приводять до оптимального розв'язку.

| $B_i$   | $B_1$ | $\mathbf{D}_2$ | D3  |      | $B_5$  | Запаси            |
|---------|-------|----------------|-----|------|--------|-------------------|
| Ð       | 30    |                | +ಎ  |      |        | $\bigcap$<br>⊥ ∠J |
| $F_{2}$ |       |                | IJ  |      |        | 60                |
| $A_3$   |       |                |     | ید ک | $80\,$ | .                 |
| Потреби | 30    | ЭU             | 100 | 4U   | 80     | 300               |

**Таблиця 3 - Початковий опорний план за методом північно-західного кута**

Отже, початковий опорний план, знайдений за методом північнозахідного кута має вигляд:  $x_{11}=30$ ,  $x_{12}=45$ ,  $x_{23}=55$ ,  $x_{24}=5$ ,  $x_{34}=35$ ,  $x_{35}=80$ , решта х<sub>іі</sub> = 0. Значення цільової функції:

 $L = 7*30 + 5*50 + 2*45 + 4*55 + 6*5 + 2*35 + 3*80 = 1110$ 

Розглянемо другий спосіб знаходження початкового опорного плану**.**

#### *Метод мінімальної вартості*

Цей метод полягає в тому, що зі всієї таблиці вартостей обираємо найменшу і у відповідній їй клітці записуємо найменше з чисел а<sub>і</sub> і b<sub>j</sub>. З розгляду виключаємо або рядок, відповідний постачальнику, запаси якого вичерпані, або стовпець, відповідний споживачу, потреби якого повністю задоволені, або рядок і стовпець, якщо вичерпані запаси постачальника і задоволені потреби споживача. У частині таблиці, що залишилася, знову обираємо найменшу вартість, і процес розподілу запасів продовжуємо, поки всі запаси не будуть розподілені, а потреби задоволені.

Розглянемо застосування цього методу на попередньому прикладі. Для цього випишемо таблицю вартостей, розмістивши вартості в куточку кожної клітки (таблиця 4). Знаходимо в таблиці вартостей найменший елемент. У нашому випадку він дорівнює 1 і розміщений в клітці (3,2). У клітку (3,2) поміщаємо найменше з чисел 50 і 115, тобто  $x_{32} = \min(50, 115) = 50$ . Другий стовпець далі не розглядаємо. У постачальника  $A_3$  залишилося 115-50=65 одиниць. У частині таблиці, що залишилася, обираємо знову найменший елемент. Таким елементом буде 2. Він знаходиться в клітці (1,3). У цю клітку поміщаємо найменше з чисел 100 і 125, тобто  $x_{13} = min(100, 124) = 100$ . Третій стовпець далі не розглядаємо. У постачальника А<sub>1</sub> залишилося 125 - 100= 25 одиниць. У частині таблиці, що залишилася, обираємо знову найменший елемент. Таким елементом буде 2. Він знаходиться в клітці (3,4). Споживачу В<sub>4</sub> потрібні 40 одиниць, а у постачальника Аз залишилося 65 одиниць. У клітку (3,4) поміщаємо найменше з чисел 40 і 65, тобто  $x_{34} = min(40,65) = 40$ . Четвертий стовпець далі не розглядаємо. Споживачу  $B_5$  не вистачає 80-25=55 одиниць.

| $B_i$<br>Ai    |    | $B_1$ |    | B <sub>2</sub> |     | $B_3$ |    | $B_4$  |    | B <sub>5</sub> | Запаси |
|----------------|----|-------|----|----------------|-----|-------|----|--------|----|----------------|--------|
| $A_1$          | 25 | –     | U  | - 1            | 100 |       |    | O<br>Õ |    | ┍              | 125    |
| A <sub>2</sub> |    | 8     | U  |                |     |       |    | O      | 55 |                | 60     |
| A <sub>3</sub> |    |       | 50 |                |     |       | 40 | ⌒<br>↵ | 25 | ⌒              | 115    |
| Потреби        |    | 30    |    | 50             |     | 100   |    | 40     |    | 80             | 300    |

**Таблиця 4 – Початковий опорний план за методом мінімальної вартості.** 

Аналогічно продовжуючи заповнення таблиці, одержуємо наступний опорний план:  $x_{11}=25$ ,  $x_{13}=100$   $x_{21}=5$ ,  $x_{25}=55$ ,  $x_{32}=50$ ,  $x_{34}=40$ ,  $x_{35}=25$ , інші  $x_{ii}=0$ . Значення цільової функції:

 $L = 7*25+2*100+8*5+9*55+1*50+2*40+3*25=1115.$ 

Розглянемо третій спосіб знаходження початкового опорного плану.

## *Метод подвійної переваги*

Цей метод полягає в тому, що в кожному стовпці відзначають знаком V клітку з найменшою вартістю, потім це саме роблять в кожному рядку. Після цього деякі клітки мають позначку VV. В них знаходиться мінімальна вартість, як за стовпцем, так і за рядком. У ці клітки поміщають максимально можливі обсяги перевезень, виключаючи кожного разу з розгляду відповідні стовпці або рядки. Потім розподіляють перевезення по клітках, які відмічені знаком V. У частині таблиці перевезення, що залишилися, розподіляють за методом найменшої вартості. Розглянемо застосування даного способу на прикладі, умова якого записана в таблиці 1. Спочатку відзначимо клітки з найменшою вартістю у стовпцях: (3,1), (3,2), (1,3), (3,4), (3,5), а потім - у рядках: (1,3), (2,3), (3,2). Тепер розподілимо перевезення за клітками, що відзначені позначкою VV, а потім - V.

Розглянемо клітку (3,2). Споживачу В<sub>2</sub> потрібно 50 одиниць, постачальник А<sup>3</sup> має 115 одиниць. У цю клітку поміщаємо найменше з чисел 50 і 115, тобто  $x_{32}$ = min(50,115)= 50. Другий стовпець далі не розглядаємо. В постачальника А<sub>3</sub> залишилося 115 - 50 = 65.

Розглянемо клітку (1,3). Споживачу В<sub>3</sub> потрібні 100 одиниць, постачальник A<sup>1</sup> має 125 одиниць. У цю клітку поміщаємо найменше з чисел 100 і 125, тобто  $x_{13} = min(100, 125) = 100$ . Третій стовпець далі не розглядаємо. У постачальника  $A_1$  залишилося 125 - 100 = 25 одиниць. Кліток з позначкою VV більше немає. Заповнюємо клітки з позначкою V.

| $B_j$<br>Ai    |    | $B_1$ |              |    | B <sub>2</sub> |   |     | $B_3$ |    | $B_4$ |        |    | $B_5$ |   | Запаси |
|----------------|----|-------|--------------|----|----------------|---|-----|-------|----|-------|--------|----|-------|---|--------|
| A <sub>1</sub> |    |       | $\mathbf{r}$ |    |                | ◡ |     | VV    |    |       | Ω<br>ð |    |       | − | 125    |
|                | 25 |       |              | U  |                |   | 100 |       |    |       |        | U  |       |   |        |
|                |    |       | 8            |    |                |   |     |       |    |       | O      |    |       |   |        |
| A <sub>2</sub> |    |       |              | O  |                |   |     |       |    |       |        | 55 |       |   | 60     |
|                |    |       |              |    | VV             |   |     |       |    |       | ⌒<br>∠ |    |       | ◠ | 115    |
| $A_3$          |    |       |              | 50 |                |   |     |       | 40 |       |        | 25 |       |   |        |
| Потреби        |    | 30    |              |    | 50             |   |     | 100   |    | 40    |        |    | 80    |   | 300    |

**Таблиця 5 - Початковий опорний план за методом подвійної переваги**

Розглянемо клітку (3,4). Споживачу В<sup>4</sup> потрібно 40 одиниць, у постачальника  $A_3$  залишилося 65 одиниць. У цю клітку поміщаємо найменше з чисел 40  $i$  65, тобто  $x_{34} = min (40,65) = 40$ . Четвертий стовпець далі не розглядаємо. У постачальника А<sub>з</sub> залишилося 65-40 = 25 одиниць.

Розглянемо клітку (3,5). Споживачу В<sub>5</sub> потрібно 80 одиниць, у постачальника Аз залишилося тільки 25 одиниць. У цю клітку поміщаємо найменше з чисел 25 і 80, тобто  $x_{33} = min(25,80) = 25$ . Потреби споживача  $B_5$  задоволені частково, залишилася потреба в 80-25 = 55 одиницях. Резерви постачальника  $A_3$  вичерпані. Третій рядок виключаємо з розгляду.

Кліток з позначкою V більш немає. У частині таблиці перевезення, що залишилися, розподіляємо за методом найменшої вартості.

Розглянемо клітку  $(1,1)$ . Споживачу  $B_1$  потрібно 30 одиниць, але у постачальника А<sub>1</sub> залишилося 25 одиниць, тому  $x_{11} = min (25,30) = 25$ . У споживача  $B_1$  залишилася потреба у 30-25 = 5 одиницях. Резерви постачальника  $A_1$  вичерпані. Перший рядок виключаємо з розгляду.

Заповнюємо дві клітки, які залишилися в другому рядку  $x_{21} = 5$ ,  $x_{25} = 55$ . Отже, отримали наступний опорний план:

 $x_{11} = 25$ ,  $x_{13} = 100$ ,  $x_{21} = 5$ ,  $x_{25} = 55$ ,  $x_{32} = 50$ ,  $x_{34} = 40$ ,  $x_{35} = 25$ .

Цей план і план, знайдений за методом найменшої вартості співпадають.

Наступним етапом розв'язання транспортної задачі є перевірка плану на оптимальність.

#### *Покращення плану*

Очевидно, що покращувати треба той початковий опорний план, для якого транспортні витрати найменші. У нашому прикладі таким планом є план, знайдений за методом "північно-західного кута ".

Підрахуємо кількість заповнених кліток. Якщо початковий опорний план транспортної задачі має m + n - 1 додатних перевезень, то він називається не виродженим. Якщо початковий опорний план має менше за m + n - 1 додатних перевезень, то він називається виродженим.

У нашому прикладі початковий опорний план не вироджений, оскільки кількість заповнених кліток дорівнює 7.

*Теорема.* Якщо план транспортної задачі є оптимальним, то йому відповідає система з m + n чисел  $\rm U_i$  та  $\rm V_j$ , що задовольняють умовам

$$
U_i + V_j = C_{ij}, \text{ and } x_{ij} > 0 \text{ rad}
$$
  
 
$$
U_i + V_j \leq C_{ij}, \text{ and } x_{ij} = 0,
$$
  
 
$$
(i=1,m; j=1,n).
$$

Числа U<sup>i</sup> та V<sup>j</sup> називають потенціалами постачальників і споживачів відповідно.

Отже, якщо опиниться, що хоч би для однієї вільної клітки  $\Delta_{ij} = U_i + V_j$  -  $C_{ij} > 0$ , то план не оптимальний і його треба покращувати. Покращення плану полягає в тому, що вільну клітку, для якої  $\Delta_{\rm ij}$  > 0, заповнюємо, перемістивши до неї за певним правилом число з іншої клітки, щоб для цієї заповненої клітки  $\Delta_{ij} = 0$ . Якщо є кілька кліток, для яких  $\Delta_{ij} > 0$ , то заповнюємо ту клітку, для якої  $\Delta_{ii}$  найбільша.

Повернемося до нашого прикладу. Перевіримо на оптимальність план, знай-

дений за методом "північно-західного кута ". Складемо систему рівнянь для визначення потенціалів, використовуючи таблицю 1. Для заповнених кліток маємо:

$$
C_{11} = U_1 + V_1 = 7; \t C_{23} = U_2 + V_3 = 4,C_{24} = U_2 + V_4 = 6, \t C_{12} = U_1 + V_2 = 5,C_{34} = U_3 + V_4 = 2, \t C_{13} = U_1 + V_3 = 2,C_{35} = U_3 + V_5 = 3.
$$

Маємо систему 7 рівнянь з 8 невідомими. Така система має нескінченну множину розв'язків. Знайдемо одне з них. Нехай  $U_1 = 0$ , тоді з першого рівняння знаходимо  $V_1 = 7$ . Аналогічно з решти рівнянь знаходимо значення всіх інших змінних:

$$
V_2=5, \t V_3=2, \t U_2=2, V_4=4, \t U_3=-2, \t V_5=5.
$$

У тих клітках, де були постачання, записуємо транспортні витрати. Нехай  $U_i = 0$ . Тоді, знаючи  $C_{11}$ ,  $C_{12}$ ,  $C_{13}$ , можна знайти  $V_1$ ,  $V_2$ ,  $V_3$ .

$$
V_1 = C_{11} - U_1, V_2 = C_{12} - U_1, V_3 = C_{13} - U_1;
$$
  
\n
$$
V_1 = 7, \qquad V_2 = 5 \qquad V_3 = 2.
$$

Знаючи  $V_3$  і  $C_{23}$ , знаходимо  $U_2 = 2$ . Знаючи  $U_2$  і  $C_{24}$  знаходимо  $V_4 = 4$ . Знаючи  $U_4$  і  $C_{34}$ , знаходимо  $U_3$  = - 2. Знаючи  $U_3$  і  $C_{35}$ , знаходимо  $V_5$ = 5.

Ті клітки, в яких не було постачань, ділимо навпіл. У верхній частині клітки записуємо транспортні витрати, в нижній - суму  $U_i + V_j$  і порівнюємо її з транспортними витратами.

 $\Delta_{14}=4-8=-4, \Delta_{15}=5-7=-2, \Delta_{21}=9-8=1, \Delta_{22}=7-9=-2, \Delta_{25}=7-9=-2, \Delta_{31}=5-5=0,$  $\Delta_{32}=3-1=2, \Delta_{33}=0-9= -9.$ 

Оскільки  $\Delta_{21} = 1 > 0$  і  $\Delta_{32} = 2 > 0$ , то знайдений опорний план не є оптимальним. Його можна покращити. Найбільша оцінка відповідає клітці (3,2).

Запишемо план, знайдений методом "північно-західного кута " (табл. 6).

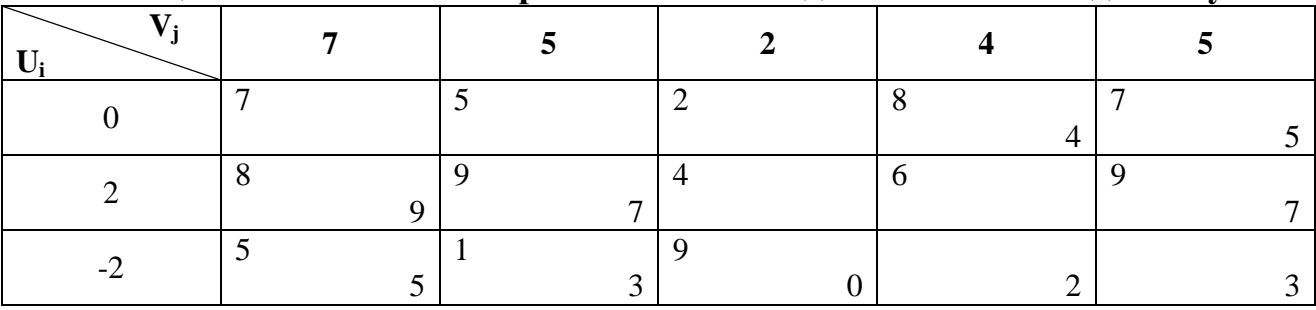

### **Таблиця 6 – Початковий опорний план за методом "північно-західного кута "**

У клітку (3,2) треба розмістити вантаж. Позначимо його кількість через θ. Тепер треба знайти замкнутий цикл, який забезпечить баланс задачі. Для цього слід відняти θ з обсягу перевезення клітки (3,4) (щоб сума перевезень в третьому рядку залишилася без зміни); потім додати θ до обсягу перевезення клітки (2,4) (щоб сума перевезень в четвертому стовпці залишилася без зміни); далі треба відняти θ з обсягу перевезення клітки (2,3) (щоб сума перевезень в другому рядку залишилася без зміни); далі треба додати θ до обсягу перевезення клітки (1,3) (щоб сума перевезень в третьому стовпці залишилася без зміни); врешті-решт, треба відняти θ з обсягу перевезення клітки (1,2) (щоб сума перевезень в першому рядку і в другому стовпці залишилася без зміни).

| $  -$          |       | $ -$            |                 |                 |       |
|----------------|-------|-----------------|-----------------|-----------------|-------|
| $B_j$<br>$A_i$ | $B_1$ | B <sub>2</sub>  | $B_3$           | B <sub>4</sub>  | $B_5$ |
| $A_1$          | 30    | $-\theta$<br>50 | $+\theta$<br>45 |                 |       |
| A <sub>2</sub> |       |                 | $-\theta$<br>55 | $+\theta$       |       |
| $A_3$          |       | $+\theta$       |                 | $-\theta$<br>35 | 80    |

**Таблиця 7 – Покращення початкового опорного плану**

Величина θ визначає, скільки одиниць вантажу можна перерозподілити в знайденому циклі. θ визначаємо як найменше з усіх постачань, які стоять в клітках, де  $\theta$  віднімається. У нашому прикладі  $\theta = \min(50, 55, 35) = 35$ . В результаті перерозподілу вантажу одержимо новий опорний план, представлений в таблиці 8.

**Таблиця 8 - Покращений опорний план**

| Bj<br>Ai       | $B_1$            | B <sub>2</sub> | $B_3$            | B <sub>4</sub> | B <sub>5</sub> |
|----------------|------------------|----------------|------------------|----------------|----------------|
| A <sub>1</sub> | - $\theta$<br>30 | 15             | $+\theta$<br>80  |                |                |
| $A_2$          | $+\theta$        |                | - $\theta$<br>20 | 40             |                |
| $A_3$          |                  | 35             |                  |                | 80             |

Для перевірки на оптимальність нового опорного плану потрібно знову побудувати систему потенціалів та перевірити виконання умови оптимальності для кожної вільної клітки. Щоб знайти U<sub>i</sub> та V<sub>j</sub>, складемо таблицю 9. У тих клітках, де були постачання, записуємо транспортні витрати  $C_{ii}$ . Нехай  $U_1 = 0$ , тоді, знаючи С<sub>11</sub>, С<sub>12</sub>, С<sub>13</sub>, можна знайти V<sub>1</sub>, V<sub>2</sub>, V<sub>3</sub>:

$$
V1 = C11 - U1 = 7 - 0 = 7,V2 = C12 - U1 = 5 - 0 = 5,V3 = C13 - U1 = 2 - 0 = 2.
$$

Знаючи  $C_{23}$  і  $V_3$ , можна знайти  $U_2$ :  $U_2 = C_{23} - V_3 = 4-2 = 2$ .

Знаючи  $C_{24}$  і U<sub>2</sub>, знаходимо V<sub>4</sub> =  $C_{24}$ - U<sub>2</sub> = 6-2 = 4.

Знаючи  $C_{32}$  і  $V_2$ , знаходимо  $U_3 = C_{32} - V_2 = 1$ -5 = -4.

Знаючи  $C_{35}$  і U<sub>3</sub>, знаходимо V<sub>5</sub> = C<sub>35</sub> - U<sub>3</sub> = 3 - (-4) = 7.

Ті клітки, в яких не було постачань, ділимо навпіл. У верхній частині клітки записуємо транспортні витрати, а в нижній - суму  $V_i + U_j$  і порівнюємо її з транспортними витратами. Бачимо, що для клітки  $(2,1)$   $\Delta_{21} = 9-8 = 1 > 0$ , тобто умова оптимальності не виконується. Отже, план є не оптимальним, його можна покращити.

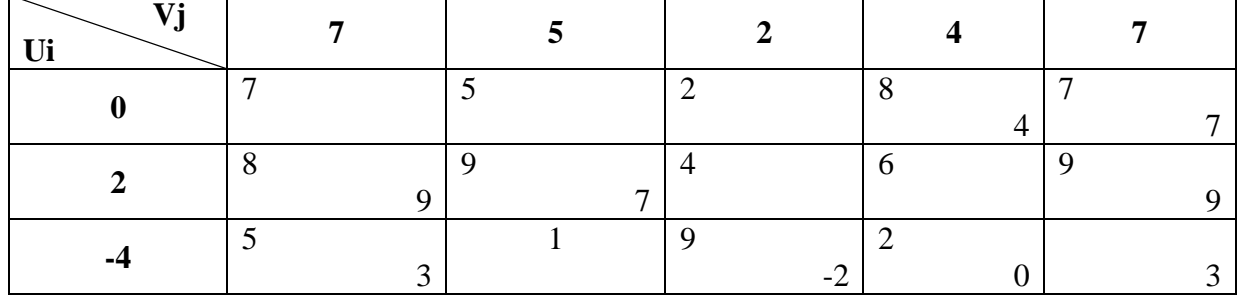

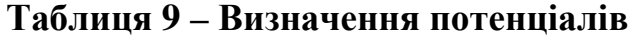

У клітку (2,1) таблиці 8 розміщуємо вантаж θ. Знаходимо замкнутий цикл, переміщуючись клітками (2,3) (1,3) (1,1). Обираємо клітки, в яких θ  $\epsilon$ *i*днімається  $\theta$  = min (20,30) = 20.

В результаті перерозподілу вантажу одержимо новий опорний план, представлений в таблиці 10.

| $B_i$          | $B_1$ | $B_2$ | D.<br>$\mathbf{D}_3$ | D.<br>$\mathbf{D}_4$ | $B_5$    |
|----------------|-------|-------|----------------------|----------------------|----------|
| $\mathbf{L}$   |       |       | 100                  |                      |          |
| A <sub>2</sub> | - -   |       |                      |                      |          |
| $A_3$          |       | ັບ    |                      |                      | 80<br>vν |

**Таблиця 10 – Поточний опорний план**

Для перевірки на оптимальність нового опорного плану треба знову побудувати систему потенціалів та перевірити виконання умови оптимальності для кожної вільної клітки. Для знаходження U<sub>i</sub> і V<sub>j</sub> складемо таблицю 11, як це робили в табл. 9 і в табл. 10. (у наступній таблиці обчислення без пояснень).

|    | Tavamua II - Dhana Khha Hutchulaand |  |  |  |  |  |  |  |  |  |  |  |
|----|-------------------------------------|--|--|--|--|--|--|--|--|--|--|--|
| Ui |                                     |  |  |  |  |  |  |  |  |  |  |  |
|    |                                     |  |  |  |  |  |  |  |  |  |  |  |
|    |                                     |  |  |  |  |  |  |  |  |  |  |  |
|    |                                     |  |  |  |  |  |  |  |  |  |  |  |

**Таблиця 11 - Визначення потенціалів**

Всі клітки цієї таблиці мають  $\Delta_{ij}$  ≤ 0. Отже, розв'язок x<sub>11</sub> = 10, x<sub>12</sub> = 15,  $x_{13} = 100$ ,  $x_{21} = 20$ ,  $x_{24} = 40$ ,  $x_{32} = 35$ ,  $x_{35} = 80$  i решта  $x_{ii} = 0$  є оптимальним.

Транспортні витрати на перевезення дорівнюють:

 $L_{\text{min}} = 7*10+5*15+2*100+8*20+6*40+1*35+3*80=1010.$ 

*Перевірка:*

 $L_{HOB} = L_{TIOY} - \theta * \Delta_{ij}$ ;  $L_{TIOY} = 1100$ ;  $L_{HOB} = 1100 - 35 * 2 = 1030$  (після першого перерозподілу).

 $L_{HOB} = 1030 - 20*1 = 1010$  (після другого перерозподілу).

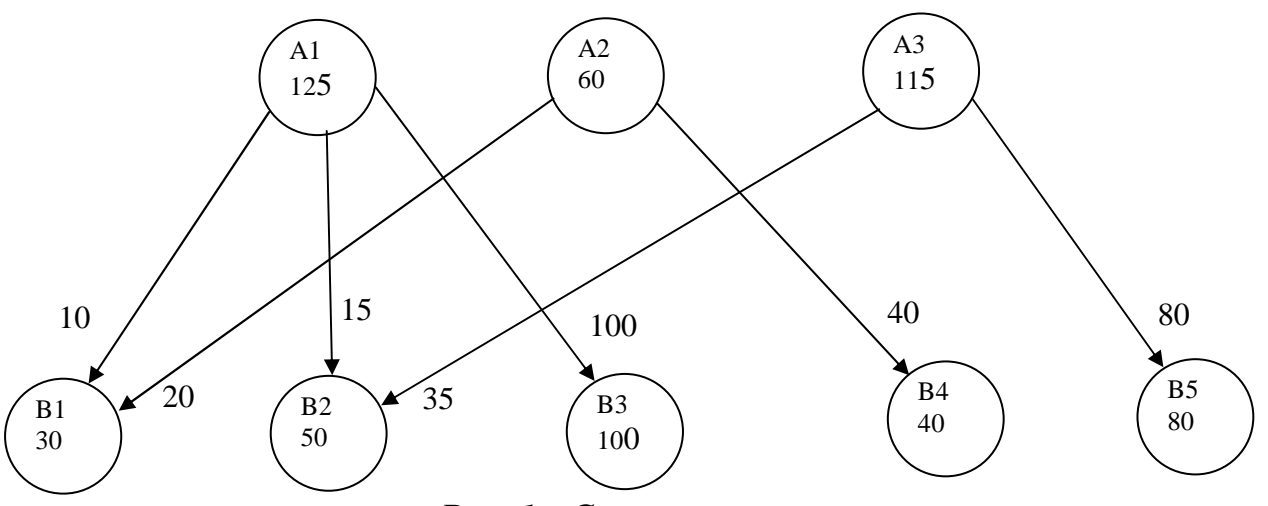

*Рис. 1 - Схема перевезень*

# *Розв'язання незбалансованої транспортної задачі*

Ми розглянули транспортну задачу, коли  $\sum_{i=1} a_i = \sum_{j=1}$ *n j j m i*  $a_i = \sum b$  $-1$   $j=1$ , тобто попит і пропозиція збалансовані. На практиці ця умова часто не виконується, а зустрічаються випадки:

1)  $\sum_{i=1} a_i \rangle \sum_{j=1}$ n  $j=1$ j m  $i=1$  $\langle a_i \rangle \sum b_j$ , тобто сумарний обсяг виробництва більша за сумарну по-

требу споживачів, в цьому випадку вводять фіктивного споживача  $B_{n+1}$  з потре-

бою  $b_{n+1} = \sum_{i=1}^{n} a_i - \sum_{j=1}^{n} a_j$ n  $j=1$ j m  $i=1$  $b_{n+1} = \sum a_i - \sum b_j$  і вартостями перевезень  $C_{in+1} = 0$  (i = 1,m); 2)  $\sum_{i=1} a_i \langle \sum_{j=1} a_j \rangle$ n  $j=1$ j m  $i=1$  $a_i \langle \sum b_j$ , тобто сумарний обсяг виробництва менше сумарної потре-

би споживачів. В цьому випадку вводять фіктивного постачальника  $A_{m+1}$  із запасом вантажу  $a_{m+1} = \sum_{j=1}^{n} b_j - \sum_{i=1}^{n} c_i$ m i n  $a_{m+1} = \sum b_j - \sum a_i$  і вартостями перевезень  $C_{m+1j} = 0$ , (j = 1,n).

 $i=1$ 

 $j=1$ 

Після того, як задачу збалансовано, її розв'язують за звичайним способом.

**Приклад 2**. З трьох пунктів виробництва треба вивезти однорідний продукт в чотири пункти споживання. Транспортні витрати, обсяг виробництва і обсяг споживання представлені в таблиці 12. Необхідно спланувати перевезення вантажу з пунктів виробництва до пунктів споживання при мінімальних транспортних витратах.

| Пункти      |  | Запаси |  |  |
|-------------|--|--------|--|--|
| виробництва |  |        |  |  |
|             |  |        |  |  |
|             |  |        |  |  |
| $\Gamma$    |  |        |  |  |
| Потреби     |  |        |  |  |

**Таблиця 12 - Транспортні витрати, обсяг виробництва та обсяг споживання**

### *Розв'язання*

Підрахуємо сумарні запаси ∑ *i i a* 1  $= 400 + 180 + 250 = 830$  і сумарні потре-

би  $\sum_{j=1}^{n}$ *j bj* 1  $=100+140+200+90 = 530$ . Запаси перевищують потреби на 300 одиниць.

Необхідно ввести фіктивного споживача з потребою 300 одиниць і вартостями перевезень, які дорівнюють нулю. Після того, як задачу збалансовано, знаходимо початковий опорний план, наприклад, за методом "північно-західного кута".

| $A_i$          | D   | D2  | $\mathbf{B}_3$ | DΔ | $B_5$ | Запаси |
|----------------|-----|-----|----------------|----|-------|--------|
| л              | 100 | 140 | 160            |    |       | 400    |
| A <sub>2</sub> |     |     | 40             | 90 | 50    | 180    |
| $A_3$          |     |     |                |    | 250   | 250    |
| Потреби        | 100 | 40  | 200            | 90 | 300   | 830    |

Таблиця 13 – Початковий опорний план за методом північно-західного кута

Спочатку заповнюємо клітку  $(1,1)$ .  $x_{11} = min(100,400) = 100$ . Перший стовпець далі не розглядаємо. Заповнюємо клітку  $(1,2)$ .  $x_{12} = min(140,300) = 140$ . Другий стовпець далі не розглядаємо. Заповнюємо клітку (1,3).  $x_{13} = min(160,200) = 160$ . Перший рядок далі не розглядаємо. Заповнюємо клітку (2,3).  $x_{23} = min(40,180) = 40$ . Третій стовпець далі не розглядаємо. Заповнюємо клітку (2,4).  $x_{24} = min(90,140) = 90$ . Четвертий стовпець далі не розглядаємо. Заповнюємо дві клітки  $x_{25} = 50$ ,  $x_{35} = 250$ . Транспортні витрати на перевезення вантажу відповідно до одержаного плану будуть такими:

 $L = 4*100 + 5*140 + 3*160 + 5*40 + 1*90 + 0*50 + 0*250 = 1870.$ 

Знайдемо початковий опорний план за методом мінімальної вартості. У таблиці шукаємо найменшу вартість, не враховуючи поки що фіктивного споживача. Таким елементом є 1 в клітці (2,4). Заповнюємо цю клітку,  $x_{24} = min(90,180) = 90$ . Четвертий стовпець далі не розглядаємо. У постачальника Аз залишилося 90 одиниць.

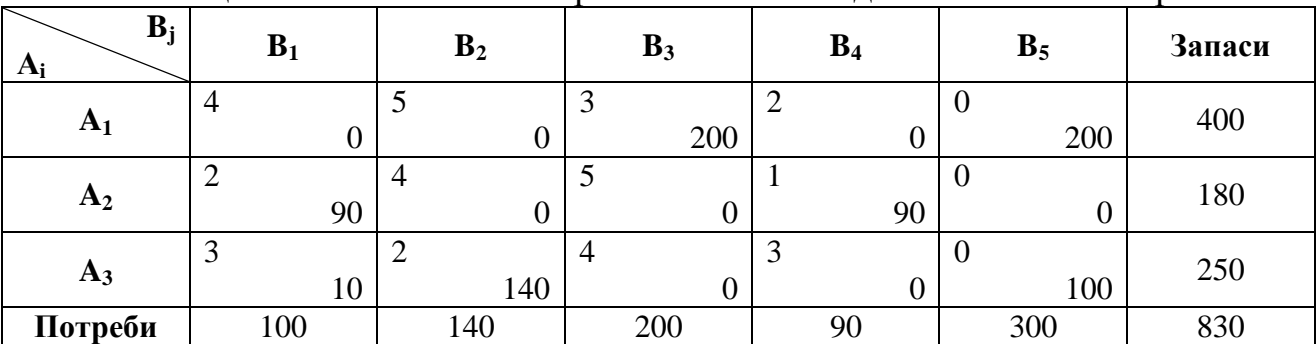

Таблиця 14 - Початковий опорний план за методом мінімальної вартості

У частині таблиці, що залишилася, найменшим елементом є 2, що знаходиться в клітках (2,1) і (3,2). Заповнюємо клітку (3,2) (сюди можна більше перевезти).  $x_{32} = min(140,250) = 140$ . Другий стовпець далі не розглядаємо. У постачальника А<sub>з</sub> залишилося 110 одиниць. Заповнюємо клітку (2,1).  $x_{21} = min(100,90) = 90$ . Другий рядок далі не розглядається. Споживачу  $B_1$  треба ще 10 одиниць.

У частині таблиці, що залишилася, найменшим елементом є 3, що знаходиться в клітках $(1,3)$  і  $(3,1)$ . Заповнюємо клітку  $(1,3)$ .  $x_{13} = min(200,400) = 200$ . Третій стовпець далі не розглядаємо. У постачальника А<sub>1</sub> залишилося 200 одиниць. Далі заповнюємо клітку (3,1).  $x_{31} = min(10,110) = 10$ . Перший стовпець далі не розглядаємо. Тепер заповнюємо останній стовпець.  $x_{15} = 200$ ,  $x_{35} = 100$ .

Транспортні витрати на перевезення вантажу відповідно до одержаного плану:

Lmin = 
$$
3*200 + 2*90 + 1*90 + 3*10 + 2*140 = 1180
$$
.

Ці витрати менші, ніж при плані, визначеному за методом "північнозахідного кута", тому перевірятимемо на оптимальність план, визначений за методом мінімальної вартості. Кількість заповнених кліток дорівнює 7, тобто план не вироджений. Для перевірки його на оптимальність побудуємо таблицю 15.

У тих клітках, де були постачання, записуємо транспортні витрати. Нехай  $U_1 = 0$ . Тоді знаходимо  $V_3 = 3-0 = 3$ , і  $V_5 = 0-0 = 0$ . Тепер можна знайти  $U_3 = 0-0 = 0$ . Знаючи  $U_3$ , знаходимо  $V_1 = 3-0 = 3$  i  $V_2 = 2-0 = 2$ . Тепер можна знайти  $U_2 = 2-3 = -1$ . Врешті-решт  $V_4 = 1 - (-1) = 2$ . Клітки, в яких не було постачань, ділимо навпіл. У верхній частині записуємо транспортні витрати, в нижній - суму  $U_i + V_j$ , і порівнюємо її з транспортними витратами.

| <b>T7:</b><br>$\bullet$ |  |  |  |
|-------------------------|--|--|--|
|                         |  |  |  |
|                         |  |  |  |
|                         |  |  |  |

**Таблиця 15 – Перевірка оптимальності плану**

Всі клітки в таблиці 15 мають ∆<sub>ii</sub>≤0. Отже, розв'язок x<sub>13</sub> = 200, x<sub>21</sub> = 90,  $x_{24} = 90$ ,  $x_{31} = 10$ ,  $x_{32} = 140$  є оптимальним. При такому плані у постачальника  $A_1$ залишається 200 одиниць, а в Аз залишається 100 одиниць.

**Приклад 3.** У трьох сховищах знаходиться пальне, яке потрібно відправити до чотирьох пунктів споживання. Відстані від кожного сховища до кожного пункту споживання в кілометрах, запаси сховища та потреби кожного споживача в тонах представлені в таблиці 16.

Скласти такий план відправки пального, щоб одержати мінімум тоннокілометрів.

#### *Розв'язання*

Сумарні запаси менші, ніж сумарні потреби. Вводимо фіктивного постачальника  $A_4$  (четверте сховище) із запасом пального 40 т і з відстанями  $C_{4i} = 0$ , (j=1,4).

Після того, як задачу збалансовано, знаходимо початковий опорний план, наприклад, за методом мінімальної вартості.

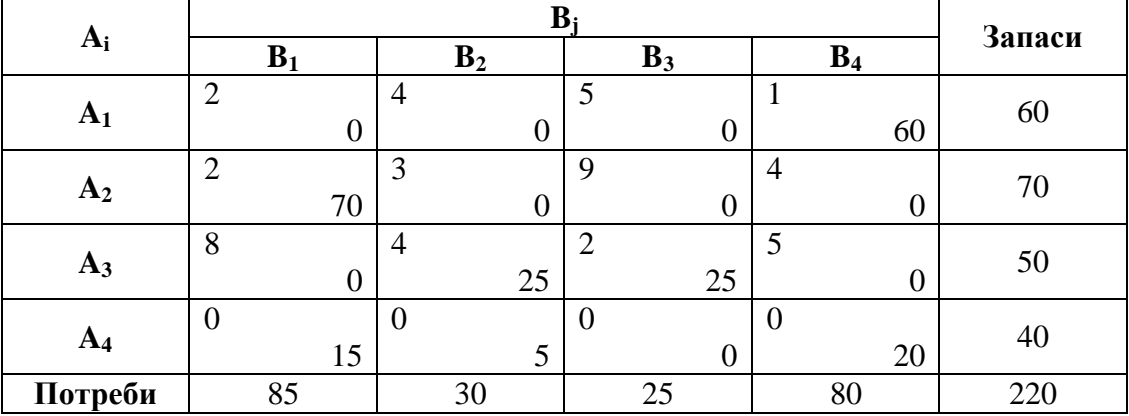

Таблиця 16 –Початковий опорний план

Не враховуючи поки що фіктивного постачальника, шукаємо найменшу відстань. Таким елементом є 1, що знаходиться в клітці (1,4). Заповнюємо цю клітку.  $x_{14} = \min (80,60) = 60$ . Перший рядок далі не розглядаємо. Наступним найменшим елементом є 2. Заповнюємо клітку(2,1).  $x_{21} = min (85,70) = 70$ . Другий рядок далі не розглядаємо. Заповнюємо клітку(3,3).  $x_{33} = \min (25,50) = 25$ . Далі третій стовпець не розглядаємо. Тепер заповнюємо останній рядок.  $x_{14} = 15$ ,  $x_{42} = 5$ ,  $x_{44} = 20$ .

Кількість заповнених кліток - 7, тобто план не вироджений. Перевіримо його на оптимальність. Для цього побудуємо таблицю 17.

| Vj |   |  |   |        | . . |   |  |
|----|---|--|---|--------|-----|---|--|
|    | ◠ |  |   |        |     |   |  |
|    | ◠ |  | 2 | ◠<br>∠ |     |   |  |
| σ  | 8 |  |   |        |     | 5 |  |
|    |   |  |   |        |     |   |  |

**Таблиця 17 – Перевірка плану на оптимальність**

Нехай  $U_1 = 0$ . Тоді знаходимо  $V_4 = 1-0 = 1$ . Тепер можна знайти  $U_4 = 0-1 =$ =-1. Далі знаходимо  $V_1 = 0 - (-1) = 1$  і  $V_2 = 0 - (-1) = 1$ . Тепер знаходимо  $U_2 = 2 - 1 =$  $=1$  i U<sub>3</sub> = 4 - 1 = 3. Врешті-решт V<sub>3</sub> = 2 - 3 = - 1.

Клітки, в яких не було постачань, ділимо навпіл. У верхній частині записуємо транспортні витрати, в нижній - суму  $U_i + V_j$  і порівнюємо її з відстанями. Усі ∆ij≤ 0. Отже, маємо оптимальний план  $x_{14} = 60$ ,  $x_{33} = 25$ ,  $x_{21} = 70$ ,  $x_{32} = 25$ . Значення цільової функції наступне:

$$
L = 1*60+2*70+4*25+2*25=350.
$$

Потребу споживача  $B_1$  не задоволено на 15 т,  $B_2$  - на 5 т,  $B_4$  - на 20 т.

#### *Вироджена задача*

Якщо задача є виродженою, то на певному етапі обчислення може статися так, що таблиця міститиме менше, ніж m+n-1 заповнених кліток. Якщо не вистачає s заповнених кліток до кількості m+n-1, то в s вільних кліток поміщають нулі і вважають їх фіктивно заповненими.

Як обрати вільні клітки для заповнення їх нулями, залежить від конкретної ситуації. Якщо виродженість зустрічається відразу після побудови опорного плану, наприклад, за методом "північно-західного кута ", то фіктивно заповнені клітки обирають там, де у разі невиродженості клітки були б заповненими. Якщо виродженість зустрічається на якомусь проміжному кроці рішення задачі, як фіктивно заповнені клітки обирають ті, які стали вільними на даному кроці і які мають найменше значення вартостей.

**Приклад 4.** З трьох кар'єрів до чотирьох керамічних заводів перевозять глину. Потужність кар'єрів, потреби заводів і витрати на перевезення 1 т глини від кожного кар'єру до кожного заводу представлені в таблиці 18.

|                |  |  |  | Потужність |
|----------------|--|--|--|------------|
|                |  |  |  |            |
| $\mathbf{r}_2$ |  |  |  |            |
| л,             |  |  |  |            |
| Потреби        |  |  |  |            |

**Таблиця 18 – Вихідні дані**

Треба спланувати перевезення глини на керамічні заводи так, щоб транспортні витрати були мінімальними.

## *Розв'язання*

Початковий опорний план, знайдений за методом мінімальної вартості, записаний в таблиці 19.

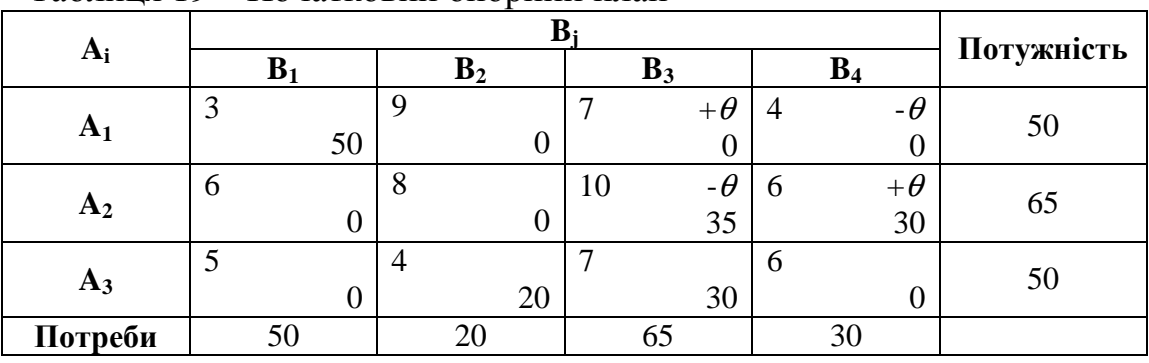

Таблиця 19 – Початковий опорний план

Тут заповнених клітинок 5, а має бути у разі невиродженої задачі 3+4-1= 6. Отже, буде одна фіктивно заповнена клітка. Вважатимемо клітку (1,4) заповненою. Постачання в цій клітці позначимо [0]. Перевіримо план на оптимальність в таблині 20

| $\sim$ $\sim$ $\sim$<br>IIVN VDINIW INIWII ( IIW OILLIINIWIDIIIVID |                          |  |    |  |  |  |  |  |  |  |
|--------------------------------------------------------------------|--------------------------|--|----|--|--|--|--|--|--|--|
| $\mathbf{v}$<br>r T÷                                               |                          |  |    |  |  |  |  |  |  |  |
|                                                                    |                          |  |    |  |  |  |  |  |  |  |
|                                                                    |                          |  | ιv |  |  |  |  |  |  |  |
| $\blacksquare$                                                     | $\overline{\phantom{a}}$ |  |    |  |  |  |  |  |  |  |

**Таблиця 20 – Перевірка плану на оптимальність**

 $2<sup>1</sup>$ 

План є не оптимальним, оскільки оцінка  $\Delta_{ii} > 0$ .

Покращимо його. Заповнимо клітку (1,3). Контур, за яким проводиться перерозподіл, показаний в таблиці 26.  $\theta$  = min(0,35)=0.

3

План залишається тим самим, але фіктивно заповненою кліткою буде (1,3).

**Таблиця 21 – Покращення поточного плану**

|                | $\sim$         |    |   |                |    |    |                | Потуж- |   |                |    |       |
|----------------|----------------|----|---|----------------|----|----|----------------|--------|---|----------------|----|-------|
| $A_i$          | $\mathbf{B}_1$ |    |   | B <sub>2</sub> |    |    | $\mathbf{B}_3$ |        |   | $\mathbf{B}_4$ |    | ність |
|                |                |    |   |                |    |    |                |        |   |                |    |       |
| ${\bf A_1}$    |                | 50 |   |                |    |    |                |        |   |                |    | 50    |
|                | 6              |    | 8 |                |    | 10 |                |        | 6 |                |    |       |
| A <sub>2</sub> |                |    |   |                |    |    |                | 35     |   |                | 30 | 65    |
|                |                |    |   |                |    |    |                |        | 6 |                |    |       |
| $A_3$          |                |    |   |                | 20 |    |                | 30     |   |                |    | 50    |
| Потреби        | 50             |    |   |                |    |    |                |        |   | 30             |    |       |

Перевіримо цей план на оптимальність.

Усі  $\Delta_{ii}$ ≤ 0. Отже, маємо оптимальний план  $x_{11} = 50$ ,  $x_{23} = 35$ ,  $x_{24} = 30$ ,  $x_{32} = 35$  $=$ 20,  $x_{33} = 30$ . При цьому плані транспортні витрати мінімальні:

 $L = 3*50 + 10*35 + 6*30 + 5*20 + 7*30 = 970.$ 

# ЗАВДАННЯ ДЛЯ КОНТРОЛЬНОЇ РОБОТИ

Виконання контрольної роботи полягає у розв'язанні транспортної задачі лінійного програмування:

3 трьох цементних заводів  $A_1$ ,  $A_2$ ,  $A_3$  на п'ять будівельних майданчиків  $B_1$ ,  $B_2$ ,  $B_3$ ,  $B_4$ ,  $B_5$  перевозять цемент. Запаси цементу на кожному заводі, потреби будівельних майданчиків та вартість перевезень (грн./т цементу) з кожного заводу на кожен будівельний майданчик приведені в таблиці.

Сплануйте перевезення цементу із заводів на кожен будівельний майданчик так, щоб транспортні витрати були мінімальними.

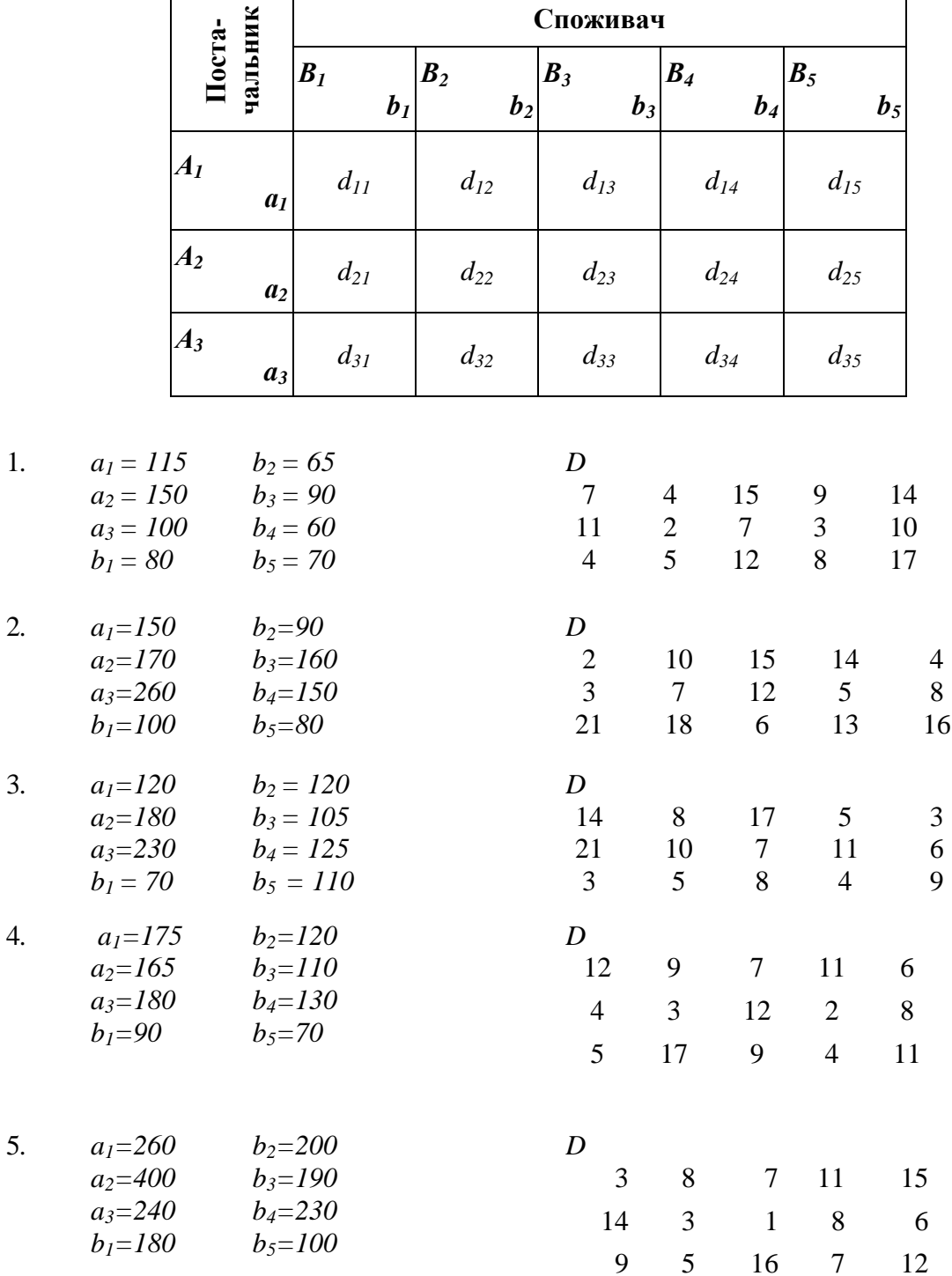

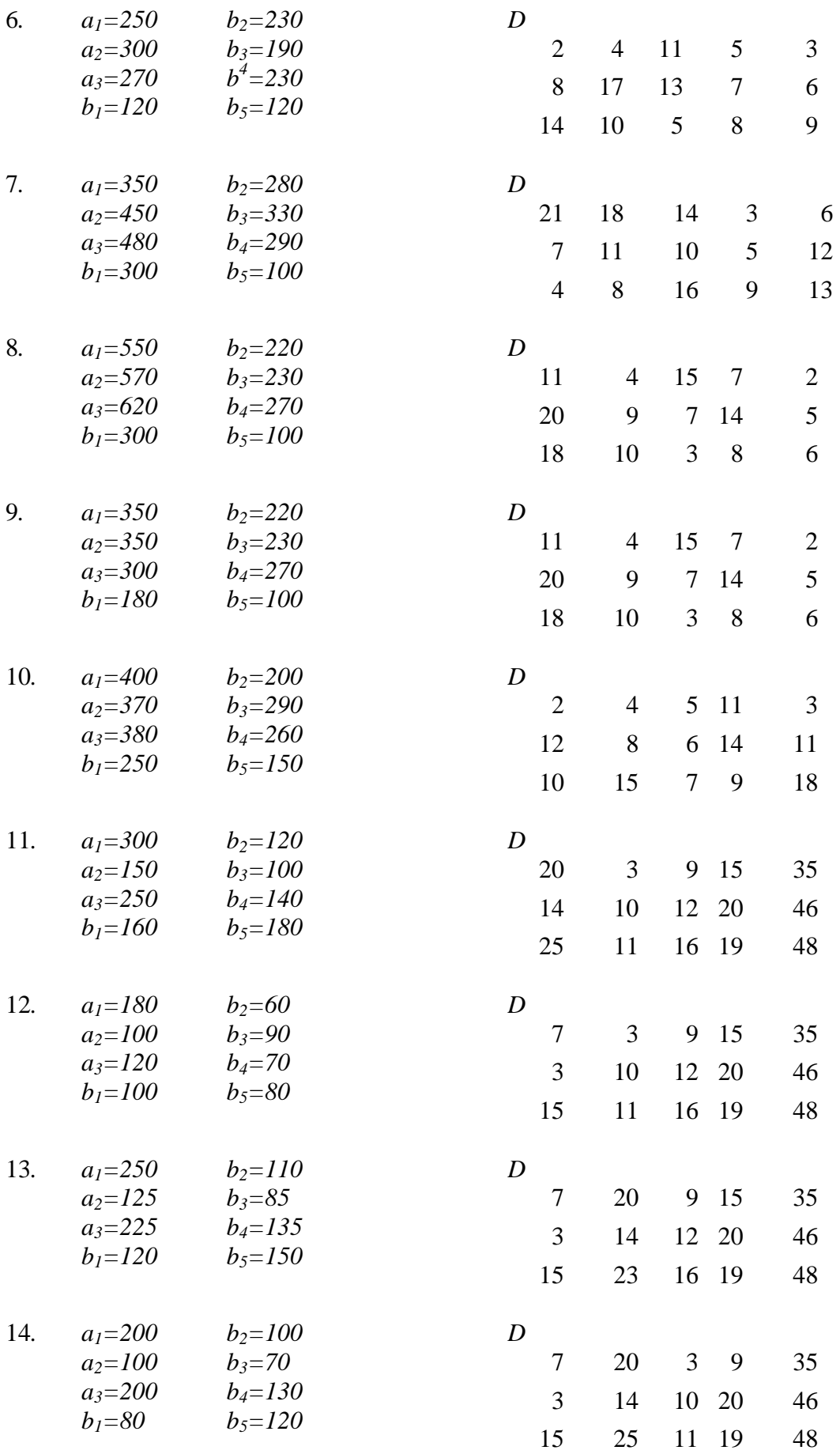

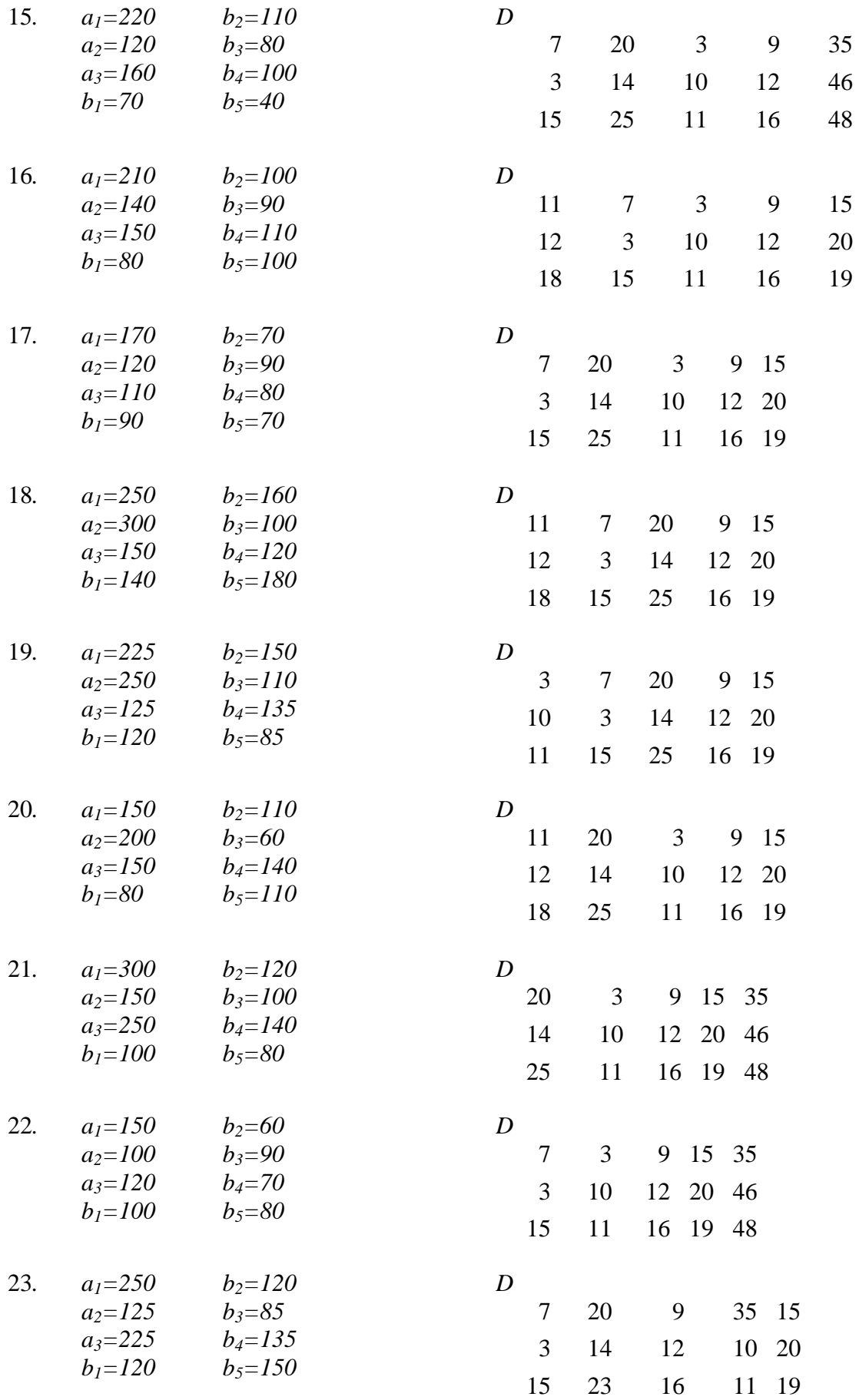

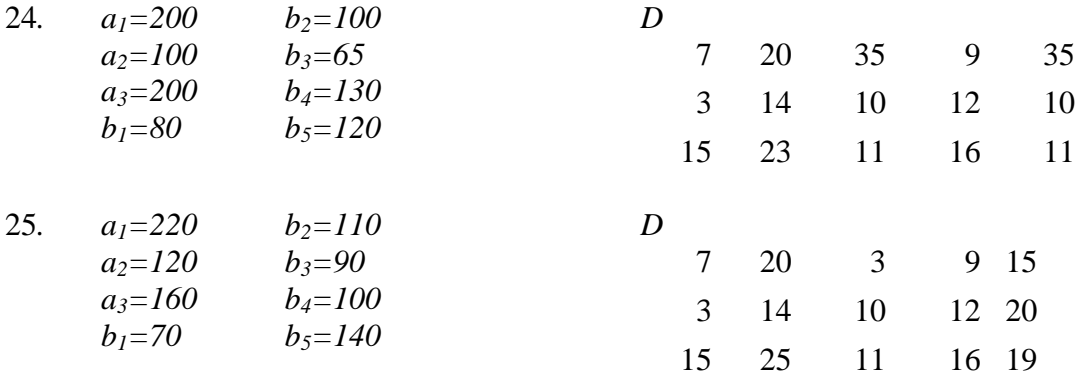

#### **СПИСОК ДЖЕРЕЛ**

1. Ачкасов А. Є. Конспект лекцій з курсу «Економіко-математичне моделювання» (для студентів 3 курсу заочної форми навчання бакалаврів за галуззю знань 0305 «Економіка і підприємництво», напрями підготовки 6.030504 «Економіка підприємства», 6.030509 «Облік і аудит») / А. Є. Ачкасов, О. О. Воронков; Харк. нац. акад. міськ. госп-ва. – Х.: ХНАМГ, 2011.– 204 с.

2. Вітлінський В. В., Наконечний С. І., Терещенко Т. О. Математичне програмування. - К.: КНЕУ, 2001.

3. Кузнецов Ю. Н., Кузубов В. А., Волощенко А. В. Математическое программирование. - М.:Высш.школа,1980. - 240с.

4. Таха Х. А. Введение в исследование операций. - М.: Изд.дом «Вильямс», 2005.

5. Исследование операций в экономике: Уч. пособие для вузов / Н.Ш. Кремер, Б.А. Путко, И.М. Тришин, М.Н. Фридман./ Под ред. проф. Н.Ш. Кремера. - М.: ЮНИТИ, 2003. - 407 с.

# НАВЧАЛЬНЕ ВИДАННЯ

# Методичні вказівки до виконання контрольної роботи з курсу «**ДОСЛІДЖЕННЯ ОПЕРАЦІЙ**»

*(для студентів галузі знань 0306 «Менеджмент і адміністрування» напряму 6.030601 «Менеджмент» заочної форми навчання)* 

## Укладачі: **ВОРОНКОВА** Тетяна Борисівна, **ВОРОНКОВ** Олексій Олександрович

Відповідальний за випуск *А. Є. Ачкасов*

*За авторською редакцією*

Комп'ютерне верстання *К. А. Алексанян*

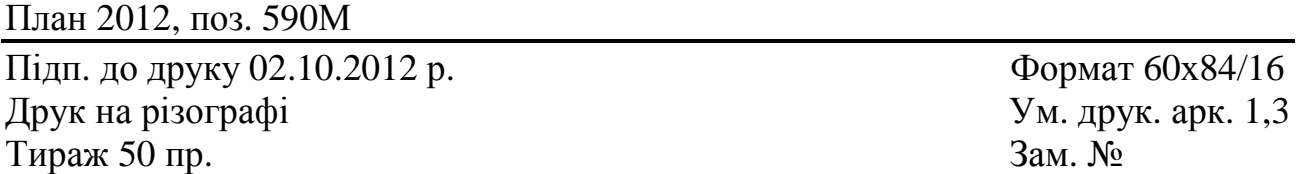

Видавець і виготовлювач: Харківська національна академія міського господарства, вул. Революції, 12, Харків, 61002 Електронна адреса: rectorat@ksame.kharkov.ua Свідоцтво суб'єкта видавничої справи: ДК №4064 від 12.05.2011 р.